# Field Model

## The FM User Guide Second Draft

Patrick J. Moran

NASA Ames Research Center, M/S T27A-2 Moffett Field, CA, 94035, USA patrick.j.moran@nasa.gov

June 23, 2003

# **Contents**

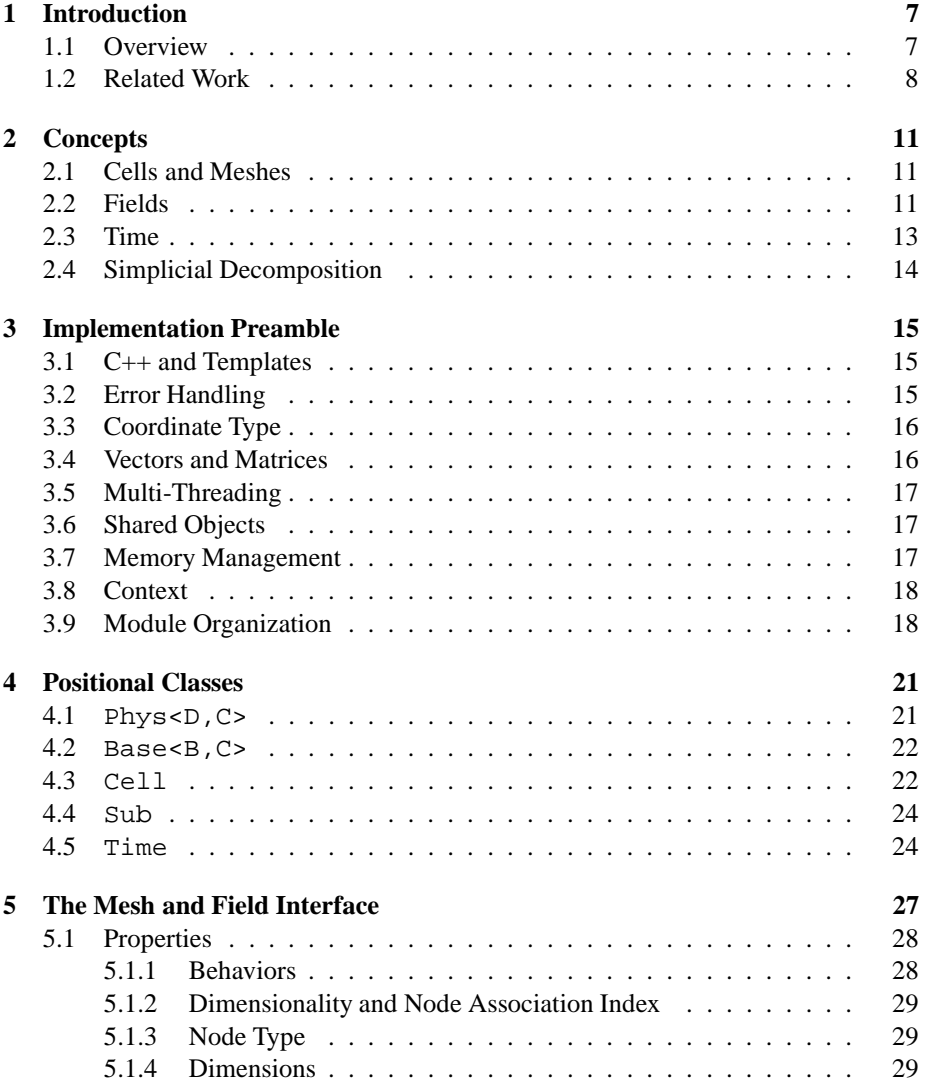

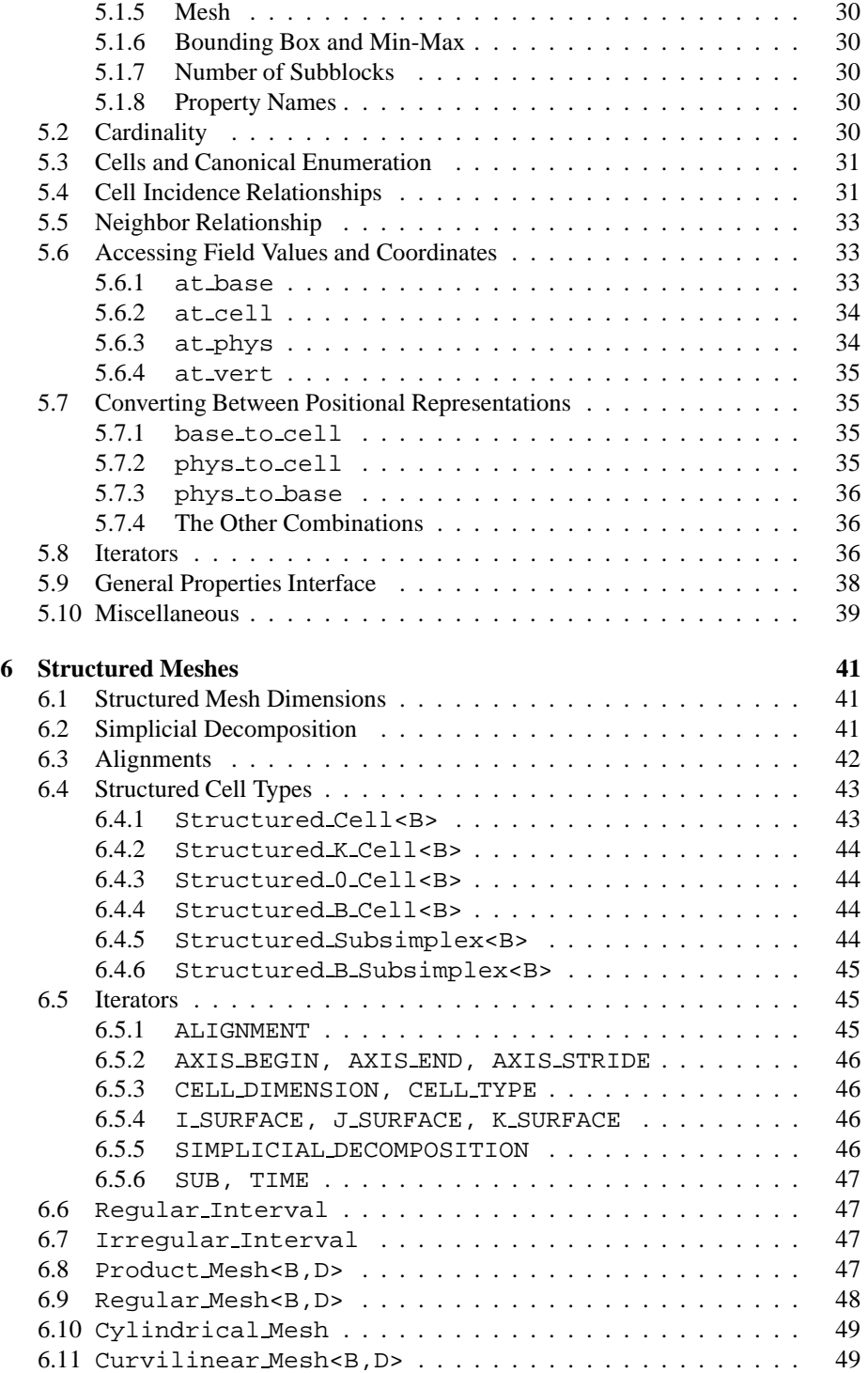

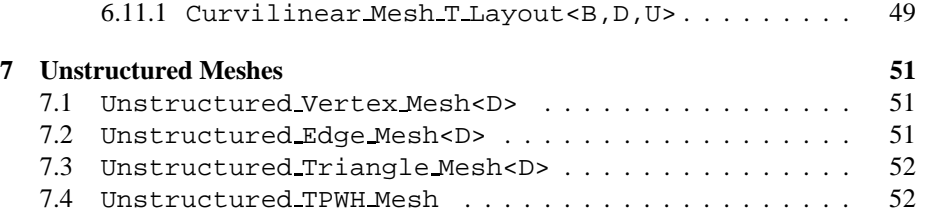

## **Chapter 1**

# **Introduction**

## **1.1 Overview**

Underlying virtually every object-oriented visualization system is a data model. The data model forms a key part of the system design, effectively spelling out the types of data that can be analyzed by the system. A well-designed data model component can significantly enhance the capabilities of the overall system. For example, the developers of OpenDX (formerly IBM Data Explorer) often cite the consistent, unified nature of the DX data model as one of the key reasons for the success of their system [20, 1]. For large data visualization, the data model can have a significant impact on system efficacy. Poorly chosen abstractions can lead to performance problems or make development awkward. Well-designed abstractions can enhance code reuse and enable the coupling of components in new and interesting ways.

For those in the visualization community, the large variety of mesh and field types offersthe opportunities of new and interesting research topics. For example, with adaptive meshes one might want to couple various multi-resolution visualization techniques with the adaptive mesh data structures. For visualization system developers, the variety of mesh and field types are a challenge. There are a number of current development efforts, for example with adaptive meshes, each with its own custom algorithms and data structures. One would like to apply the wealth of visualization techniques that have already been developed, yet one is likely not to have the resources to devote to interfacing to each mesh variation. This is where a carefully designed data model comes in. With appropriately chosen abstractions, a data model can insulate the visualization techniquesfrom the majority of the idiosyncrasies of the mesh and field data structures. A carefully designed model can also enhance modularity: newly added mesh and field types in the future should not require significant modifications to existing code.

Overall, our goal is to provide a common model for field data that will enhance the sharing of data sets and of visualization technique implementations. In the following chapters we describe the design and implementation intended to make that goal a reality.

### **1.2 Related Work**

The importance of a well-designed data model has been recognized early on in the visualization community, and there have been a number of efforts to develop a general design with a strong, formal foundation. One of the earliest was the fiber bundle model by Butler and Pendley [8]. Their model was inspired the mathematical abstraction of the same name. Fiber bundles have proven to be somewhat difficult to implement in their pure form, though the concepts have inspired several follow-on efforts. The original fiber bundle abstractions did not provide a convenient means to access the underlying discretization (mesh) of a data set. This was a problem since many visualization algorithms operate by iterating over various types of cells of the mesh.

One system in particular that has been influenced by fiber bundle concepts is OpenDX (formerly IBM Data Explorer[20, 1]). Beginning with Haber et al [13], the fiber bundle model was adapted into a model that would support a general-purpose data-flow visualization system. OpenDX can handle "vertex-centered" and "cellcentered" fields. OpenDX does not support adaptive meshes, though more recent work by Treinish [30] describes a model that would accommodate such data.

Another field modeling effort was the Field Encapsulation Library (FEL) project, first presented at Visualization '96 [7]. FEL excelled with the multi-block curvilinear grids that are popular in computational fluid dynamics applications. FEL differed from most other modeling efforts in that it defined separate class hierarchies for meshes and fields, rather than a single combined object type. A second version of FEL, FEL2, followed after a basic redesign and total rewrite [24, 23]. FEL2 introduced fundamental design features that enabled the library to operate with far larger data sets, including a consistent demand-driven evaluation model [22] and the integration of demand-paging techniques [9]. FEL2, like the original version of FEL, assumed that all objects were in  $\mathbb{R}^3$  physical space, and that all fields were "vertex-centered".

The Visualization Toolkit (vtk) [28], like OpenDX, is an open source visualization system with a fairly general data model. The vtk data model uses an extended concept of cells, including such primitives as polylines and triangle strips as cell types. Recent extensions [19] have focused on enabling the data model (and thus the whole system) to handle large data. Like *FM*, vtk utilizes a demand-driven evaluation strategy. In vtk visualization techniques negotiate with a data source in order to determine appropriate streaming parameters, then the streaming commences. *FM* demand-driven evaluation is maximally fine-grained: visualization techniques request data one cell at a time, and the lazy evaluation happens at the same granularity. The *FM* approach leads to more function calls between the data consumer and producer, while the vtk approach implies that the data consumer has to know more about the characteristics of the data set it is accessing. The *FM* approach provides better insulation between data producers and consumers, which implies that new producers and consumers can be added in the future with less modifications to existing modules.

Another object-oriented data flow visualization system intended for large data visualization is SCIRun [5, 27]. One distinguishing characteristic of the SCIRun development effort was the focus on computational steering, i.e., analyzing data from a simulation and modifying simulation parameters, as the simulation is running. SCIRun also allowed for some mesh adaptation during a simulation run. The data model was not the primary focus of the overall development effort.

VisAD [16, 15] is a relatively general, object-oriented model for numerical data. The user can construct data objects with a style similar to expressing mathematical functions. In contrast to the models described previously, VisAD is implemented in Java. The VisAD model is quite flexible, though the Java implementation makes it less suitable for very large data. The VisAD model does put more effort into the inclusion of metadata – data about data – than most other designs. For example, VisAD provides for the specification of the units of measurement.

## **Chapter 2**

# **Concepts**

## **2.1 Cells and Meshes**

*Field Model* objects are embedded in  $\mathbb{R}^D$ , also known as *physical space*. Objects in  $\mathbf{R}^D$  are also said to have a *physical dimensionality* of D. Fields are based on meshes, which in turn are composed of cells. A *k*-cell is a subset of  $\mathbb{R}^D$  that is homeomorphic (topologically equivalent) to a  $k$ -ball. Cells in  $FM$  are currently all linear objects. A 0-cell is a vertex, a 1-cell is an edge, 2-cells include triangles and quadrilaterals. Hexahedra, tetrahedra, pyramids and prisms are all examples of 3-cells. Every cell  $\sigma$  has a set of vertices. A *face* of  $\sigma$  can be specified by a non-empty subset of the vertices of  $\sigma^{-1}$ . For example, a hexahedron has vertex, edge, and quadrilateral faces. Every cell is also a face of itself. A mesh  $M$  is a finite collection of cells such that if  $\sigma \in \mathcal{M}$ , and  $\tau$  is a face of  $\sigma$ , then  $\tau \in \mathcal{M}$ . Typically, cells in a mesh share common faces, so for example two tetrahedra can share triangle, edge, and vertex faces. If the cells with the highest dimensionality in mesh  $M$  are B-cells, then  $M$  is a B-mesh, and  $M$  has a *base dimensionality* of  $B$ . Meshes in  $FM$  are not allowed to have mixed dimensionality, in other words, every cell in a B-mesh  $M$  must be the face of some Bcell in  $M$ . The base dimensionality of a mesh must be less than or equal to its physical dimensionality. Figure 2.1 illustrates example meshes that can be constructed in *FM*. Note that *FM* meshes can represent familiar objects such as regular meshes, curvilinear meshes, and tetrahedral unstructured meshes. *FM* can also represent objects most are less accustomed to thinking of as meshes, such as scattered vertices or a molecular skeleton. In most cases the shape of a  $B$ -mesh is a  $B$ -manifold, though for example the molecular mesh in Figure 2.1 would not qualify as a 1-manifold.

## **2.2 Fields**

A *field* defines a function within a region of space. In *FM*, each field object has a set of values called *nodes* (which can be accessed on demand), a mesh, and a pairing between

<sup>&</sup>lt;sup>1</sup>If a cell  $\sigma$  is not a simplex, then not every subset of the vertices of  $\sigma$  constitutes a face. In practice it is clear which subsets define valid faces.

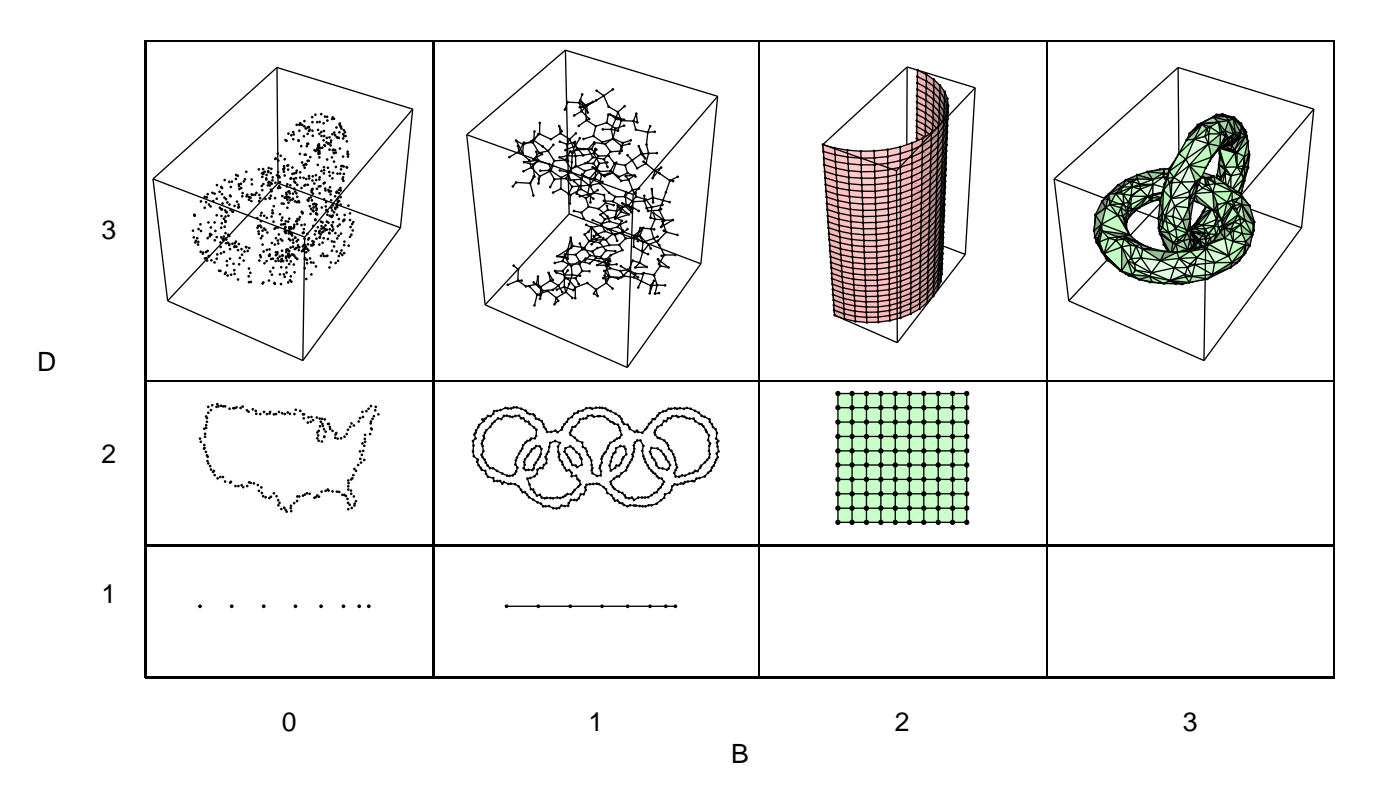

Figure 2.1: Example *FM* meshes organized in columns and rows by base dimensionality (B) and physical dimensionality (D), respectively. Note that the model is general enough to represent not only the input to visualization techniques, but also the output. For example, regular meshes in  $\mathbb{R}^2$  ((B,D) = (2,2)) could serve as the underlying discretization for images, and surfaces in  $\mathbb{R}^3$  naturally correspond to (2,3) meshes.

*2-D v. 1-D time slice figure here*

#### Figure 2.2: Caption here.

the  $k$ -cells in the mesh and the nodes. The value of  $k$  for a particular field is known as its *node association index*. The base and physical dimensionalities of a field are the dimensionalities of its underlying mesh. For fields with base dimensionality  $B$ , the most common node association indices seen in visualization data are 0 ("vertex centered") and  $B$  (typically called "cell centered"). Other node association indices tend to be underrepresented in visualization studies, though they are still important scientifically. Node association index 1 fields often occur in electromagnetics simulations as well as some adaptive mesh systems, where adaptation criteria are paired with the edges. Node association index 2 fields are useful in some flow studies, where fluxes are tracked at the 2-cells in order to verify the correctness of the simulation.

For a field with node association index  $k$ , the user can request a single value at a particular k-cell or request multiple values at a j-cell,  $j \neq k$ . We define later how the field selects node values in the case where  $j \neq k$ . The user can also request a field value at an arbitrary point in physical space, or for fields based on meshes with structured behavior, at an arbitrary point in base space. In response to such queries fields return an integer code indicating whether the query was successful (e.g., depending upon whether the given point was within the part of the domain where the field is defined), and a field value. Appropriate interpolation techniques are fairly well agreed upon for fields with node association index 0; for other node association indices appropriate interpolation methods are still under investigation.

## **2.3 Time**

Given the general way *Field Model* is designed for handling data of various dimensionalities, one might wonder how time-varying data are handled. One approach would be to simply treat time as an extra dimension, reusing the existing multi-dimensional mechanisms. An alternative approach would be to keep time "special", in other words, a specifically identified parameter built-in to positional arguments. The *FM* design opts for the latter design, for several reasons:

• Most users are accustomed to an  $n$ -D plus time model. For example, our experience has been that most users do not prefer to think of a time-varying field

based on a hexahedral mesh as 4- . *FM* uses some abstractions, such as that for cells, that require some users to think more  $n$ -dimensionally than they probably would otherwise, but in general we want abstractions that most users feel the most comfortable with.

- Time can be at a much lower resolution compared to spatial dimensions. In many simulation post-processing scenarios, the data available for analysis is already down-sampled in time, relative to the simulation. This implies that the user may wish to handle the time dimension differently for purposes of interpolation. This in turn does not necessarily mean that an explicit "time" parameter is required, but at least there should be a means to support interpolation that is not the same for every axis.
- Building higher-dimensional objects via Cartesian products can lead to awkward cell types. For example the Cartesian product of a tetrahedron with an interval would be a 4-cell that few would be eager to work with. Defining objects via Cartesian products does have a certain mathematical appeal, and several earlier data model articles proposed the approach [8, 13]. In *FM* we limit the use of the Cartesian product concept to defining structured mesh objects.
- For adaptive mesh applications, we would like to have a parameter to specify where in the series of mesh adaptations we were interested. Some applications may not think of that parameter being called "time", but the need for a parameter exists nevertheless.
- Implemenation challenges: we want abstractions that are general and powerful, but we also want an implementation that is relatively straight-forward to understand, and performance that is competitive. Clearly there are trade-offs, and we chose the route that we were more familiar with in terms of design and implementation.

Figure 2.2 illustrates how a time-varying field with 1 spatial dimension can be viewed either as  $2-D$  data or as a  $1-D$  slice

## **2.4 Simplicial Decomposition**

Some algorithms require simplices, but not all meshes are composed solely of simplices. For example, some vector field topology algorithms require tetrahedra; if the mesh is hexahedral then we need to decompose the hexahedra into simplices. *FM* provides a means to request simplices, even when the mesh has other types of cells: simplicial decomposition. With simplicial decomposition turned on, *FM* mesh objects transparently decompose non-simplicial cells into simplicial cells. Internally, mesh objects typically support simplicial decomposition with relatively low overhead bookkeeping techniques, rather then constructing the full simplicial mesh. We revisit the simplicial decomposition topic in the structured and unstructured mesh chapters.

## **Chapter 3**

## **Implementation Preamble**

### **3.1 C++ and Templates**

*Field Model* is implemented in C++. Familiarity with C++, templates in C++, and the C++ standard library classes (e.g., std::vector<T>) is essential. The *FM* implementation does not use some of the more exotic C++ template metaprogramming techniques (see for example [2]) such as expression templates [14, 31].

The  $FM$  implementation uses  $C_{++}$  namespaces to organize the code by modules. The primary namespace used by *Field Model* is the FM namespace. The definitions and examples shown in the following chapters are all assumed to be within FM. We revisit the topic of modules in Section 3.9 below.

## **3.2 Error Handling**

Errors happen. In *FM* most errors are indicated by the integer return value provided by most object member functions. Success is indicated by the constant OK; various integer failure constants are defined in FM err.h. *FM* objects may also generate exceptions in cases where there is not an opportunity to indicate an error via an integer return value. For example, if a problem is discovered during object construction, then that problem is indicated by an exception. *FM* exceptions are returned as either std::runtime error or std::logic error instances ([29], 14.10). Errors that correctly written code may encounter, such as problems opening a file, are reported as runtime exceptions. Errors that are due to incorrectly written code are reported as logic exceptions.

If one has a particular field class in mind when developing an application, then it is tempting to make "this call cannot fail" assumptions and skip checking return values. We encourage application developersto resist this temptation. One of the major benefits of the *FM* design is polymorphism. Polymorphism facilitates code reuse: in many cases we can transparently exchange one field instance for another that conforms to the same interface, without modifying the code written in terms of the interface. One

| Abbrev. | $C++$ Type |
|---------|------------|
|         | int        |
| u       | unsigned   |
| f       | float      |
| d.      | double     |

Table 3.1: *FM* abbreviations for scalar node types.

might know that a particular field class may never return a value other than OK for a specific call, but it is usually a mistake to assume all fields behave that way.

A second reason to be conscientious about return value checking is that not doing the checking can lead to potentially insidious bugs. Since most member functions work by writing their results into a location passed into the call, one always has something in result location, whether or not the call succeeds. In some cases it may be obvious that the result location contains junk, but at other times the contents may seem plausible. For example, the result may contain a value from a previous, successful call. Checking return values is the only reliable way to guard against this type of problem.

## **3.3 Coordinate Type**

The coordinate type in *FM* is provided by the Coord typedef. The default for Coord is float. The implementation should also work with a double coordinate typedef. The type declaration provides a means of comparing how the coordinate type choice effects numerical accuracy and performance, albiet after recompiling the whole enchilada after the type is changed. Use of a single typedef means that one cannot easily mix objects with different coordinate types in the same application.

### **3.4 Vectors and Matrices**

Small, fixed-length vectors appear throughout the *FM* design. In *FM* such vectors are represented by Vector $\langle N, T \rangle$  objects, where N specifies the vector length, and T specifies the element type. Most of the standard infix operators that one would expect for vectors are implemented for Vector<N,T> objects. One can also reference vector elements using square brackets notation. For the full Vector<N,T> declaration, see FM Vector.h. The *FM* implementation provides typedef statements for some of the most frequently used Vector  $\langle N, T \rangle$  instantiations. The naming convention concatenates Vector, the length, and a scalar type abbreviation from Table 3.1. For example, the typedef for a vector of 3 floats is Vector3f.

Matrices in *FM* are constructed as vectors of vectors. *FM* provides basic operations for matrices, such as multiplication, determinants and inversion. See FM Matrix.h. Template notation for vectors of vectors gets pretty unwieldy, so *FM* provides typedef statements for the most commonly used instantiations. The convention is similar to that for vector types. Matrix $MNT$  stands for an  $M\times N$  matrix, with an element type abbreviation from Table 3.1. For example, Matrix33d is shorthand for a  $3 \times 3$  matrix of doubles.

## **3.5 Multi-Threading**

The *Field Model* implementation is intended to support multi-threaded applications. Introducing multi-threading immediately brings in other practical implementation issues. Some synchronization primitive libraries are not mutually compatible, thus committing to one set of primitives may make use with other libraries problematic. Furthermore, some frameworks employ relatively elaborate thread scheduling schemes that require buy-in from all components in the framework. We in *FM*-land take a minimal stand on this issue. *FM* has a single mutual exclusion primitive, based on pthread mutex t. See FM Mutex.h. We defer on trying to provide a more full-featured set of thread synchronization abstractions for now.

## **3.6 Shared Objects**

*FM* provides a relatively standard "smart pointer" reference-counted object mechanism (see for example, Meyers [21]) to facilitate sharing objects. *FM* implements a templated pointer type Ptr<T> and a class from which all shared objects inherit: Object. The reference counting mechanism is thread-safe. The most widely used shared object classes in *FM* are cells, meshes and fields. Meshes and fields are for the most part read-only, scanning through the mesh and field member functions one can see that they are almost all declared const. Sharing a mesh or field object among many threads is relatively straight-forward.

Working with Ptr<Cell> instances requires a little more awareness. Cell objects have many methods that explicitly change the state of the object (i.e., methods that are not declared const). Typically, an application that changes the that state of a cell object does not intend that object to be shared. Cells provide a copy method to create copies when needed; it is the application developer'sresponsibility to be aware of when to make a copy.

An earlier version of the *FM* implementation did not provide non-const member functions for cells or other shared objects. To change the state of a cell one had to construct a new cell with the desired state. This constraint protected the programmer from some potentially subtle bugs, but it came at a significant performance cost. For some common cell uses, such as iteration, the costs add up quickly. The *FM* implementation now relaxes the "shared objects must be immutable" requirement, but we add a few cautionary reminders later in this document, where appropriate.

## **3.7 Memory Management**

*FM* objects allocate and deallocate memory using the standard C++ new and delete operators. The *FM* implementation follows the convention that when an object explicitly allocates memory, that object is responsible for eventually deallocating that memory. The one significant exception to this rule is with object construction: when an object such as a curvilinear mesh (Chapter 6) or core field (Chapter **??**) is constructed, the data array buffer passed in at construction time become the responsibility of the constructed object to eventually deallocate.

Occasionally one may want to suppress the automatic array buffer deletion. For example, if the data used to construct a core field are in a buffer shared with other application threads (e.g., an analysis application running concurrently with a simulation application), then it is unlikely that the user would want the *FM* object to deallocate it. Whether or not the buffer is shared, *FM* assumes that the buffer was allocated using  $C_{++}$  operator new [] (), therefore the deallocation is done with  $C_{++}$  operator delete [] (). Thus even if a buffer is not shared, one must suppress deletion by *FM* if the allocation was done another way; in general it is a bad idea to not use matched allocation and deallocation calls. *FM* provides delete supression via setting the delete suppression property:

```
Ptr<Object> t = new Simple_Value<br/>bool>(true);
object_with_buffer_responsibility->set("delete_suppression", t);
```
The *FM* properties mechanism is described later in Section 5.1 and Section 5.9.

## **3.8 Context**

Field objects tend to be large, and for the most part, immutable. They are natural candidates for sharing when writing multi-threaded applications. One potential problem with sharing is that different threads may want the same field to behave in different ways. For example, different threads may require different interpolation modes. Or, one thread may require that simplicial decomposition (Section 2.4) be turned on, while another may require that it be turned off. *FM* provides Context objects to enable customization of behavior. Each thread in a multi-threaded application should have its own Context, and each can set its parameters as needed. Field methods, such as at cell, take a pointer to a Context instance as an argument. Thus the same call made by different threads can behave differently, depending on the Context settings.

Threads should not share Context instances, even if they intend to use the same settings. Some *FM* mesh classes use Context objects to cache information, such as the last cell searched in point location. The caching will not work properly if multiple threads share the same Context instance.

Users familiar with FEL [24] will recognize that the Context design is one of the differences between FEL and *FM*. The lack of something equivalent to a Context object in FEL was a problem that lead to some fairly awkward solutions, none very satisfactory.

### **3.9 Module Organization**

There are a multitude of file formats in use by scientists for storing data. Some are fairly widely recognized standards, such as PLOT3D [32], FITS [11], or HDF [12], others may be local to a particular research laboratory. *FM* does not define its own file

| <b>Module</b> | <b>Description</b>                                              |
|---------------|-----------------------------------------------------------------|
| <b>FITS</b>   | reads FITS files [11], metadata read into attributes            |
| FM            | the central <i>Field Model</i> module                           |
| HDF4          | rudamentary support for HDF 4.x [12]                            |
| HDFEOS4       | reads HDFEOS files using EOS library, based on HDF 4.x [26]     |
| PLOT3D        | extensive support for PLOT3D data [32]                          |
| SILO          | the SILO format is native to LLNL, a minimal skeleton currently |
| VISUAL3       | reads VISUAL3 unstructured meshes                               |

Table 3.2: Current *FM* modules.

format, it defines interfaces and classes. The central *FM* interfaces are intended to be file-format neutral. While *FM* strives for file-format independence, from a practical standpoint there needs to be a relatively straight-forward means for scientists to be able to import and export data between their preferred data format and *FM* objects. Data objects are much more interesting to a scientist if they contain his or her own data. *Field Model* is organized as modules. The central FM module contains interfaces and classes common to various data standards. For data from specific file formats, there are modules corresponding to those formats. Table 3.2 lists the current set of *FM* modules. We describe the modules beyond *FM* in later chapters.

## **Chapter 4**

# **Positional Classes**

*FM* has three positional types: physical, base, and cell. All three types have a Time data member. Base<B> objects also have a Sub data member for specifying a subblock in a multi-block object. We describe the three positional types and the Sub and Time modifier types next.

## **4.1** Phys<D,C>

Phys<D,  $C$  > class instances are used to represent points in  $D$ -dimensional physical space. The second template parameter C specifies the coordinate type, it defaults to Coord. Currently *FM* only uses physical positions with the default coordinate type, thus physical position declarations appear with a single parameter. An abbreviated version of the class declaration looks like:

```
template <int D, typename C = Coord>
class Phys : public Vector<D,C>
{
public:
 Phys() {}
  Phys(const Vector<D,C>&);
  Phys(const Vector<D,C>&, const Time&);
  Phys(const Time&);
  const Time& get_time() const;
  void set_time(const Time&);
private:
 Time time;
};
template <int D, typename C>
std::ostream& operator<<(std::ostream&, const Phys<D,C>&);
```
See the full declaration in FM Phys.h. Phys<D,C> is derived from Vector<D,C>. Like vector instances, individual coordinates can be accessed and set via the square brackets operator. Also, like a vector instance, a physical position instance can be used as an argument to libraries expecting a pointer to a C-style array, For example, a physical position p with dimensionality 3 and a coordinate type of float could be used to provide coordinates to OpenGL via glVertex3fv(p). Physical positions include a time data member.

## **4.2** Base<B,C>

Base $\leq$ B, C> class instances are used to represent points in B-dimensional base space. As with the physical position class, the second template parameter defaults to Coord; currently *FM* leaves the second parameter at its default value, thus base position declarations typically appear with a single parameter. An abbreviated version of the class declaration looks like:

```
template <int B, typename C = Coord>
class Base : public Vector<B,C>
{
public:
  Base();
  Base(const Vector<B,C>&);
  Base(const Vector<B,C>&, const Sub&, const Time&);
  const Sub& get_sub() const;
  void set_sub(const Sub&);
  const Time& get_time() const;
  void set time(const Time&);
private:
  Sub sub;
  Time time;
};
template <int B, typename C>
std::ostream& operator<<(std::ostream&, const Base<B,C>&);
```
See the full declaration in FM Base.h. Unlike physical position objects, Base < B include a Sub data member which is used to specify a subblock in a multi-block mesh. Base positions also include a time data member.

## **4.3** Cell

The Cell class is the parent class to a variety of cell subclasses in *FM*. Cell is an abstract class that declares interface and data members common to all concrete cell classes, i.e., the classes that one can directly instantiate. We distinguish between classes and types here: there are more cell classes than there are cell types. For example, there are different vertex cell classes for structured and unstructured meshes. We introduce the specific cell classes in the following chapters along with specific mesh types. Table 4.1 summarizes the current set of cell types in *FM*, along with their dimensionality and face counts.

An abbreviated version of the Cell declaration looks like:

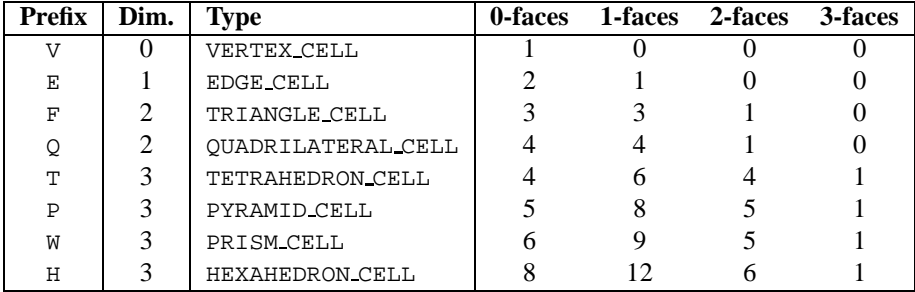

Table 4.1: The *FM* cell types. "Prefix" refers to the prefix used with cells are written to an std::ostream. The prefixes are chosen to be unique. "F" stands for "Face" or "Facet", "W" stands for "Wedge". The "Dim." column contains the values that would be returned by get dimension(). The type constants, such as VERTEX CELL, would be returned by  $get\_type()$ . The final 4 columns contain the return values for get n faces(k) for k equal to 0 through 3. Thus for example a prism has 6 0faces (vertices), 9 1-faces (edges), 5 2-faces (triangles and quadrilaterals) and 1 3-face (itself).

```
class Cell : public Object
{
public:
 const Sub& get_sub() const;
 const Time& get_time() const;
 virtual void set_sub(const Sub&);
 virtual void set_time(const Time&);
 virtual unsigned get_dimension() const = 0;
  virtual unsigned get_n_faces(unsigned) const = 0;
  virtual int get_type() const = 0;
  virtual bool is_subsimplex() const;
  virtual Cell* copy() const = 0;
  friend bool operator==(const Cell&, const Cell&);
protected:
  Cell();
  Cell(const Sub&, const Time&);
  Sub sub;
 Time time;
};
bool operator!=(const Cell&, const Cell&);
```
The full declaration for Cell and the subclasses of Cell can be found in FM\_Cell.[hC].

## **4.4** Sub

Currently *FM* provides support for multi-block objects via the Multi Mesh<B,D> and Multi Field<B,D,T> classes (see Chapter **??**). The current classes provide a single level of hierarchy, thus the minimum required to specify a subblock is a single integer value. Compared to using a "bare" integer, the Sub class provides safeguards against using a subblock value that is not initialized. In the longer run, the Sub class is intended to be able to grow to support specifying subblocks in more general hierarchical objects, such as adaptive meshes. An abbreviated version of the Sub declaration looks like:

```
class Sub {
public:
  Sub();
  Sub(const unsigned);
  bool defined() const;
  operator unsigned() const;
  friend bool operator==(const Sub&, const Sub&);
private:
  static const unsigned UNDEFINED;
  unsigned sub;
};
bool operator!=(const Sub&, const Sub&);
std::ostream& operator<<(std::ostream&, const Sub&);
```
The full declaration for Sub can be found in FM Sub. [hC].

## **4.5** Time

*FM* uses three time representations: physical, base and step. (For an introduction to time in *FM*, see Section 2.3.) The step representation is essentially an integer version of base representation. The *FM* design allows one to use whichever representation works best for their application. Currently, most time-varying objects internally consist of a series of instances in time. See Time Series Mesh<B,D> and Time Series Field<B,D,T>. Setting the time member of a positional object to a physical value provides the most generality: one can query a time-series object without concern to where in time the individual time steps are located. Using physical time implies a bit more cost per access: time-series objects must locate where a given physical time falls in the series and possibly do temporal interpolation. The small amount of extra computational cost can add up if the positional object is used in many calls. We return to this issue in the time-series chapter.

The base time representation is in some respects an intermediate to physical and step representations. Like spatial base coordinates, a base time coordinate provides a means for the user to specify a position with respect to the discretization. For example, a base time of 0.5 would be half way between the first and second steps in a time series. (Base coordinates are C-style, starting at 0). As with physical coordinates, access using base coordinates may require a time-series object to do temporal interpolation.

The third time representation is step. Like base coordinates, the step representation is discretization aware. Unlike base coordinates, step coordinates are restricted to integer values. The step time representation provides a means for the user to specify a particular instance in a time series with the assurance that no temporal interpolation will occur. Using step time in a position argument is the cheapest per access.

Time representation in *FM* is implemented by the class Time and three classes derived from Time: Phys Time, Base Time and Step Time. An abbreviated version of the class declarations looks like:

```
class Time {
public:
  Time();
  Time(const Time&);
 bool defined() const;
  friend bool operator==(const Time&, const Time&);
protected:
  enum Representation {UNDEFINED, PHYS, BASE, STEP};
  Representation representation;
  union {
    Coord f;
    unsigned u;
  } u;
  Time(const Representation&, Coord);
  Time(const Representation&, unsigned);
};
bool operator!=(const Time&, const Time&);
std::ostream& operator<<(std::ostream&, const Time&);
class Phys_Time : public Time
{
public:
 Phys_Time(Coord t);
};
class Base_Time : public Time
{
public:
 Base_Time(Coord t);
};
class Step_Time : public Time
{
public:
  Step_Time(unsigned t);
};
```
The full declaration for the time classes can be found in FM Time. [hC]. Time objects

provide an equality test (operator==). Two time objects are equal if and only if they have both the same representation and same the value. Mixing time representations in an application should be done with caution if one requires equality tests between positional arguments. For example:

```
Vector3u indices(7, 11, 13);
Ptr<Cell> u = new Structured_0_Cell<3>(indices); // vertex
Ptr<Cell> v = u->copy();
std::cout << (*u == *v ? "true" : "false") << std::endl;
u->set_time(Step_Time(1));
v->set_time(Base_Time(1.0));
std::cout << (*u == *v ? "true" : "false") << std::endl;
```
The first output statement returns true, the second false. Conceivably the *FM* implementation could go to greater lengths to ascertain whether a time in step representation is equivalent to a time in base representation, but it does not. In general, the equality test code cannot compare times in two different representations because the means to convert between representations is not available at the point of the equality test.

Here are a few more typical usage examples involving time:

```
Phys<3> p;
Base<3> b;
p.set_time(Step_Time(2));
b.set_time(p.get_time());
bool equal = p.get_time() == b.get_time();
std::cout << (equal ? "true" : "false") << std::endl;
```
The final statement prints true.

## **Chapter 5**

# **The Mesh and Field Interface**

A key interface in *Field Model*, as one would expect, is that for fields. The interface is templated by three parameters: B, D and T. B and D are integer parameters specifying base and physical dimensionality, respectively. T specifies the field node type, e.g., float. The interface is declared by the class  $Field < B, D, T$ . The subset of the interface that is not dependent on  $B$ ,  $D$  and  $T$  is declared by the class Field (parent class to  $Field < B, D, T$ ). The Field type provides a convenient means to handle fields in a generic manner, for example, when one has a collection of fields with mixed dimensionalities and node types.

Every field has a mesh; the mesh encapsulates both geometric and topological information. The mesh interface is the same as for fields, and in fact every mesh *is a* field. As with other fields, the  $\overline{B}$  and  $\overline{D}$  parameters specify base and physical dimensionality. The node type for meshes is the type for coordinate vectors: Vector<D,Coord>. The "every field has a mesh" principle still holds true: a mesh is its own mesh.

The field interface methods are covered in the following sections:

**Section 5.1** Properties (get base dimensionality, etc.)

**Section 5.2** Cardinality (card)

**Section 5.3** Canonical enumeration (enum to cell, cell to enum)

**Section 5.4** Cell incidence relationships (closure, star, faces)

**Section 5.5** Cell neighbor relationships (neighbors)

**Section 5.6** Field values (& coordinates) (at base, at cell, at phys, at vert)

**Section 5.7** Converting between positional representations (phys\_to\_cell, etc.)

**Section 5.8** Iterators (begin, split begin, end)

**Section 5.9** General properties interface (get, set)

**Section 5.10** Miscellaneous.

Specific mesh and field classes are covered in the following chapters.

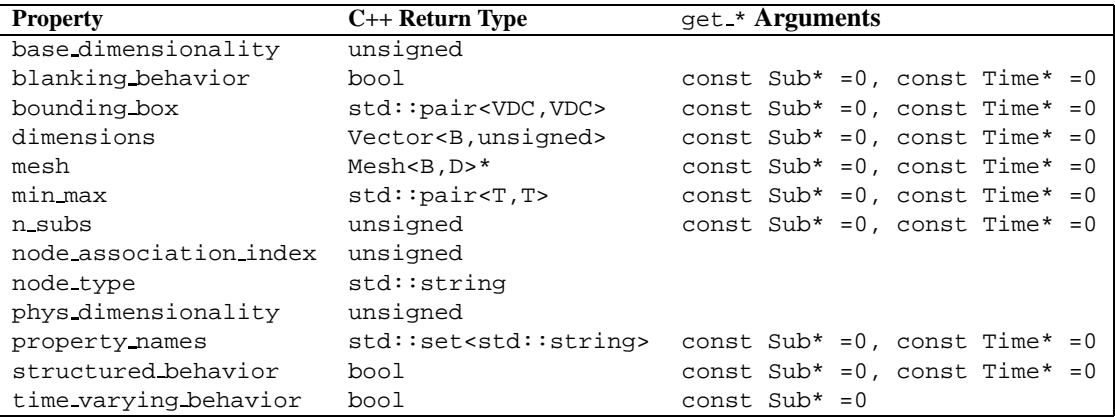

Table 5.1: The standard mesh and field properties that are accessible via get  $\star$  member functions. The template arguments  $\text{B}$  and  $\text{D}$  specify base and physical dimensionalities, respectively. The T template argument specifies field node type. The identifier VDC used in the bounding box return type is shorthand for Vector<D, Coord>.

## **5.1 Properties**

Properties are values associated with a field object such as the base dimensionality, a string describing the field node type, or the structured dimensions of an underlying mesh. For convenience and performance, *FM* provides dedicated access functions for the most frequently used properties. Field objects also have a general property mechanism, which we describe later in Section 5.9. Table 5.1 summarizes the properties available via dedicated functions. The access function name format is get followed by the property name, e.g., get base dimensionality. The get functions may also take optional arguments, listed in Table 5.1. We describe the properties next.

#### **5.1.1 Behaviors**

Users can query whether a mesh or field object has blanking, structured, or time varying behavior using the corresponding  $get-*$  calls. Querying for a particular behavior is preferred to testing whether one has a particular implementation class (e.g., dynamic casting down to Structured Mesh<B,D>\*) because there are many ways to compose objects that have each of the recognized behaviors. "Blanking" indicates that the data contain a means of indicating nodes that do not have valid values. For example, remote-sensing data may specify a reserved value to use at nodes where data were not available. In *FM* requesting data based on blanked nodes produces the BLANKED DATA return value. One can also query blanking behavior for a particular subblock in a multi-block object by defining the Sub argument. If the data are multi-block and Sub is not defined, then blanking behavior is true if any of the subblocks have blanking behavior. For time-varying data, blanking behavior is true if blanking behavior is true at any point in time.

The structured behavior property indicates whether methods exclusive to objects with structured behavior can succeed. Such methods include requesting the dimensions property and those involving an argument in base coordinates (i.e., a Base<B> argument). As with blanking behavior, one can query a specific subblock in a multi-block object using the optional Sub argument. Unlike blanking behavior, if the Sub argument is not defined and the object is multi-block, then structured behavior is true if and only if *all* subblocks exhibit structured behavior. *FM* uses some interpolation and differential-operator techniques that only apply in structured-behavior cases. *FM* internally tests for structured behavior as a prerequisite to using those techniques.

The time varying behavior property, as the name suggests, indicates whether the data vary with time. For multi-block data, time varying behavior is true if any of the subblocks are time-varying. There is no need for an optional Time argument for this property.

#### **5.1.2 Dimensionality and Node Association Index**

The methods get base dimensionality and get phys dimensionality provide a means to query the base and physical dimensionalities of a mesh or field object. Typically these properties are queried when starting with a Field object, as a preable to casting and calling member functions where the arguments depend on the dimensionalities. The method get node association index returns the node association, e.g., 0 for "vertex-centered" data. The dimensionalities and node association must be homogeneous across the subblocks of a multi-block object, thus there is no need to provide an optional Sub argument. These properties cannot change over time, thus there is no optional Time argument.

#### **5.1.3 Node Type**

The node type of a field can be requested in a  $std:$ :  $string$  format. With multi-block objects the node type must be the same across all the subblocks. Furthermore, node type cannot change over time. Thus get node type has no optional arguments. The naming convention for scalar node types follows that used for elements in *FM* vector and matrix typedefs, see Section 3.4. For example, a field of  $C_{++}$  float values would have node type "f". Node types corresponding to an *FM* Vector <N, T > are composed by concatenating v, N, and the standard  $FM$  name for type T, for instance "v3f". Naming for vectors of non-scalar types is defined recursively, e.g., a  $3 \times 3$  matrix of doubles would have the node type "v3v3d".

#### **5.1.4 Dimensions**

The dimensions property applies to objects with structured behavior, e.g., a regular mesh. The dimension property is described in the structured meshes chapter (Chapter 6). For multi-block objects, Sub must be defined – there is no aggregate dimension property. Requesting the dimensions property on an object that does not have structured behavior will generate an exception.

#### **5.1.5 Mesh**

Every field has a mesh, and get mesh provides a means to access that mesh. Calling get mesh on a mesh causes the mesh to return itself. By defining the Sub argument one can access a submesh in a multi-block object. Through the Time argument one can access the mesh from an individual step in a time-series.

#### **5.1.6 Bounding Box and Min-Max**

The method get bounding box returns a pair of points in  $\mathbf{R}^D$ : the low and high corners of the mesh bounding box. The optional Sub argument can be used to restrict the query to a particular subblock in a multi-block object. The Time argument can be used to specify a particular instance in time. If the mesh varies with time, and no time is specified, then the bounding box over the whole time range will be returned.

The method get min max returns the minimum and maximum values for a field. If the field node type is non-scalar, then the first value in the returned pair contains the minimum value for each element, the second value in the returned pair contains the maximum value for each element. As with get bounding box, the optional Sub and Time arguments can be used to restrict the query to a specific subblock or instance in time. For mesh objects, get min max is the same as get bounding box.

#### **5.1.7 Number of Subblocks**

The n subs property specifies the number of subblocks in a multi-block object. The property is 0 for objects that are not multi-block. The Sub and Time optional arguments become important with hierarchical and adaptive meshes. Currently *FM* provides meshes and fields with a single level of hierarchy, and the number of subblocks cannot change over time, thus the optional arguments do not yet come into play.

#### **5.1.8 Property Names**

The property names property provides a means to query about what properties are defined by an object. At a minimum the property names listed in Table 5.1 will be returned. Various mesh and field subclasses are free to define extra properties. For example, PLOT3D [32] solution data includes a reynolds number property for fields. The values associated with additional named properties can be requested via the general properties interface, described in Section 5.9 below. Through property names one can do a form of object introspection.

## **5.2 Cardinality**

Meshes are collections of cells. The cardinality, or quantity, of any particular cell type or cell dimensionality can be requested via the card member function:

unsigned long long card(int, const Sub\* =0, const Time\* =0, unsigned=0, int=GROUP\_UNDEFINED) const; The first argument specifies a cell type or dimensionality. Typical cell types include VERTEX CELL or HEXAHEDRON CELL, the full list of cell type constants can be found in Table 4.1. If the first argument is an integer  $k \geq 0$ , then card returns the cardinality of  $k$ -cells. The distinction between cell types and cell dimensionalities becomes important when working with meshes that contain a mix of cell types for a given dimensionality, for example, an unstructured mesh where the 3-cells are a mix of prisms and hexahedra. With multi-block objects, card sums over the subblocks. Defining the Sub argument causes card to return cardinality for the given subblock only. The card interface is intended to support adaptive mesh uses. For adaptive meshes, the Sub argument would be used to specify a subtree in the adaptive mesh hierarchy. The Time argument would be used to specify the instance in time (where in the series of adaptations) that one is interested in. The second-to-last argument specifies simplicial decomposition, by default simplicial decomposition is off (0). The final optional argument is used to specify groups of cells identified beforehand by particular data formats. For example, PLOT3D [32] unstructured meshes identify sets of triangles that typically correspond to aircraft surfaces or symmetry planes.

## **5.3 Cells and Canonical Enumeration**

For each type of cell in a mesh, *FM* provides a canonical enumeration, in other words, there is a unique integer associated with each cell of a given type. If the cardinality for a particular cell type is n, then the enumeration values are in the range  $0..(n-1)$ . The enumeration is useful for, among other things, bookkeeping. For example, an algorithm that keeps track of sets of cells can reduce memory usage by storing the enumeration value for each cell rather than the cell itself. To convert between one representation and the other, *FM* provides the methods:

```
int cell_to_enum(const Cell* c, unsigned long long* e,
                 const Sub* =0, const Time* =0) const;
int enum to cell(unsigned long long e, int cell type, Ptr<Cell>* c,
                 const Sub* =0, const Time* =0) const;
```
For multi-block objects, the canonical enumeration is cumulative. If the Sub argument is defined, then the enumeration value will be with respect to the specified subblock only. The Time argument would be applicable in adaptive mesh cases, since the meshes and their enumerations would be changing over time.

The canonical enumeration chosen by various mesh and field objects is not arbitrary. Typically the numbering is chosen so that each value is equivalent to the index one would use to access data from a single array with the "usual" layout. We revisit the topic of canonical enumeration in later chapters.

## **5.4 Cell Incidence Relationships**

Given a cell c, an application may require cells incident to c. Two cells c and d are *incident* if c is the face of d or vice versa. For example, for a given triangle c in a mesh, one may need the vertices of  $c$ , or perhaps the tetrahedra for which  $c$  is a

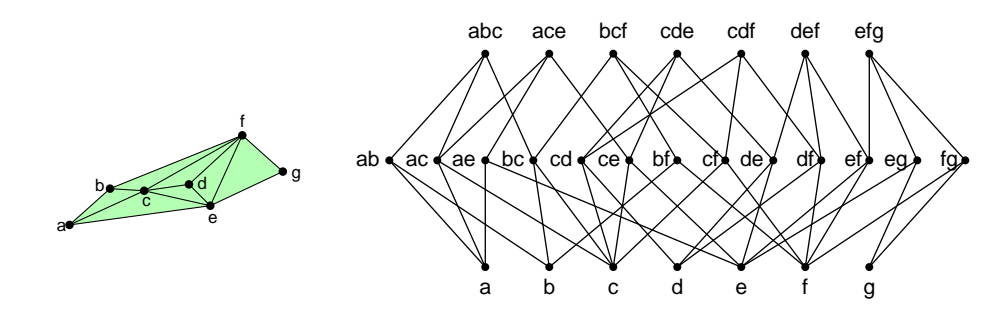

Figure 5.1: A small example mesh and its incidence graph.

face. The incidence relationships among cells can be described as a partial ordering (see for example Alexandroff [4]), and visualized as a graph. Figure 5.1 illustrates the incidence relationships for a small mesh in  $\mathbb{R}^2$ . The graph to the right contains a node for each cell in the mesh to the left. The nodes are organized into rows, each row containing cells of a particular dimension. The rows are ordered by ascending dimensionality: higher rows signify higher-dimension cells. A mesh containing 3-cells would have one extra row at the top. The example queries from above can be seen as starting at a particular node and following paths downward or upward. For example, to get the vertices of a triangle  $c$ , one could start at the node representing  $c$  and follow all the paths downwards. Likewise, in a tetrahedral mesh, one could start at a node representing a triangle  $c$  and follow the 1 or 2 paths upward, depending on the number of tetrahedra that have c as a face. *FM* meshes support queries based on cell incidence relationships via closure, star and faces:

```
int closure(const Cell* c, unsigned k, std::vector<Ptr<Cell> >*) const;
int star(const Cell* c, unsigned k, std::vector<Ptr<Cell> >*) const;
int faces(const Cell* c, unsigned k, std::vector<Ptr<Cell> >*) const;
```
The closure and star function definitions follow those in algebraic topology texts (see for example  $[3, 4, 25]$ ) except that the methods return cells of a single dimensionality  $k$ . For a *j*-cell *c*, *closure* returns the *k*-faces of *c*, where  $k \leq j$ . For example, one can use closure to obtain the vertex faces of any cell. For a  $j$ -cell  $c$ , *star* returns the  $k$ -cells that c is the face of  $(k \geq j)$ . For example, the star of a quadrilateral c in a hexahedral mesh can return the 1 or 2 hexahedra that  $c$  is the face of. The faces method combines the functionality of closure and star:  $j$ -faces of a  $k$ -cell is equivalent to closure if  $j < k$  and star if  $j > k$ . In the the case where  $j = k$ , the faces result would contain  $c$ ; every cell is trivially a face of itself.

Note that the concepts of incidence relationships, closure and star are not specific to a particular type of mesh; algorithms written in terms of closure and star have the potential of working with many types of meshes.

### **5.5 Neighbor Relationship**

A concept related to the incidence relationships between cells is neighbor relationship. The method neighbors supports requests for the cells neighboring a given cell:

```
int neighbors(const Cell*, std::vector<Ptr<Cell> >*) const;
```
The typical usage of the neighbors with a  $B$ -mesh is with a  $B$ -cell argument. For example, given a hexahedron  $c$  from a hexahedral mesh, neighbors would return the hexahedra which share a quadrilateral face with  $c$ . Likewise, given a tetrahedron  $c$ from a tetrahedral mesh neighbors will return the tetrahedra which share a triangle face with *c*. The neighbors method is handy for algorithms that work breadth-first, starting from a seed cell. For example, one could construct an isosurface incrementally, processing cells outward from an initial 3-cell.

We use a formal definition for neighbors following that given for "adjacent cells" in Dobkin and Laszlo [10]. Returning to the graph in Figure 5.1, imagine that each vertex is the face of a special (-1)-cell, i.e. that there is an extra row beneath the vertex (0-cell) row with one node, and arcs from each vertex to the (-1)-cell node. Furthermore, if the cells in the top row are  $k$ -cells, then imagine an extra row above the k-cells with a single  $(k + 1)$ -cell that every k-cell is the face of. Given this augmented incidence relationship graph, one can define the adjacent cells of a cell  $c$  via the star and closure operations described above. Let  $S_{ud}$  be the set of cells produced by going up one dimension and then down one dimension, starting with c. Let  $S_{du}$  be the set of cells produced by going down one dimension and then up one dimension, starting with c. The *neighbor* cells to a cell c are the cells in  $(S_{ud} \cap S_{du}) - c$ . For example, for the mesh in Figure 5.1, the neighbors of vertex c would be the vertices a, b, d, e and f. In the molecular skeleton in Figure 2.1, the neighbors of a vertex  $a$  would be the vertices that share an edge with  $a$ , i.e., the neighbors of atom  $a$  would be the atoms that share a bond with  $a$ .

## **5.6 Accessing Field Values and Coordinates**

The field interface provides field value access methods for each of the three positional types: Base<B>, Cell, and Phys<D>. The interface also provides an additional method dedicated to a specific cell type: vertex. The signatures for the four methods are:

```
int at_base(const Base<B>&, Context*, T*) const;
int at_cell(const Cell*, Context*, T*) const;
int at phys(const Phys<D>&, Context*, T*) const;
int at_vert(const Cell*, Context*, T*) const;
```
We describe each method in detail next.

#### **5.6.1** at base

The  $at$ -base method provides access to the value of a field at a specific Base $\leq B$  position. The field must have the structured behavior property. Internally, at base entails point location and interpolation. Calling at base on a mesh provides a means to convert spatial coordinates from base to physical.

#### **5.6.2** at cell

The at cell method is a "workhorse" method that many other methods operate in terms of. The number of values written into the buffer passed in as the final argument to at cell depends on the type of the cell argument and the node association index of the field. For a field where the field values are in a single buffer (data in the example below),such as a Core Field T Layout<B,D,T> instance (see Chapter **??**), at cell is defined as:

```
at_cell(const Cell* c, Context*, T* vals) const
{
  std::vector<Ptr<Cell> > faces;
  int res = mesh->faces(c, node_association_index, &faces);
  if (res != OK)return res;
  for (size_t i = 0; i < faces.size(); i++) {
   unsigned long long index;
    res = mesh->cell_to_enum(faces[i], &index);
    if (res != OK)return res;
    *vals++ = data[index];
  }
  return OK;
}
```
The faces method is used to obtain the cells that are paired 1-to-1 with the field nodes, then cell to enum is used to obtain the data array index for each one. Thus for example if the argument were a hexahedron, and the node association index was 0, then faces would return the vertex faces, and 8 field values would be written into the vals buffer. If the first argument were a vertex in a "cell-centered" (i.e., node association index 3) field based on a hexahedral mesh, then 1 to 8 values would be written in the vals buffer, depending on the number cells produced by the star of the vertex.

The definition above is general but rather expensive to evaluate. Many classes implement at cell using algorithms that exploit optimization opportunities, see for example Classic Core Field T Layout<B,D,T> (Chapter **??**).

In most cases the number of field values to be written into the buffer provided as a final argument to at cell is known *a priori*. In cases where the number of values to be written is not known, there is the method n at cell. See Section 5.10.

#### **5.6.3** at phys

The at phys method is used to obtain a field value at a specific position in physical space. Internally, at phys entails point location and interpolation. The at phys method also has a use with meshes: by the return code one can determine whether a given physical point is within the field domain or not.

#### **5.6.4** at vert

The at vert method is like at cell, except that the first argument is assumed to be a vertex class instance and the field is assumed to have a node association index of 0. Any call to at vert could be replaced with at cell; at vert is provided because accessing "vertex centered" data one vertex at a time is a common usage scenario, and we wanted to provide optimized performance for that scenario. Observant readers will notice that the first argument to at vert is declared as const Cell<sup>\*</sup> rather than a vertex class. This is because there is more than one class for representing vertices: Structured 0 Cell<B> for structured meshes, Unstructured Vertex for unstructured meshes. Structured K Cell<B> is also an option for structured meshes. Internally at vert uses C++ reinterpret cast to cast the cell argument to an appropriate vertex cell class. The user is responsible for providing the right cell type argument to at vert, the use of reinterpret cast means that the  $C++$  compiler will not protect the user from type mistakes here. Either a Structured 0 Cell <B> or Structured K Cell<B> instance will work with structured meshes. An *FM* iterator is guaranteed to provide an appropriate type if it is initialized to iterate over vertices (by the same field as that used for the at vert calls).

### **5.7 Converting Between Positional Representations**

The field interface provides a means of converting from one of the three positional representations to another:

```
int base_to_cell(const Base<B>&,
                 Ptr<Structured_B_Cell<B> >*) const;
int phys_to_cell(const Phys<D>&, Context*, Ptr<Cell>*) const;
int phys_to_base(const Phys<D>&, Context*, Base<B>*,
                 Ptr<Structured_B_Cell<B> >* =0) const;
```
Fields delegate these methods to their underlying mesh. We discuss each method, and the conversion combinations that the interface does not provide, below.

#### **5.7.1** base to cell

The call base to cell produces the  $B$ -cube from a  $B$ -mesh that contains the given base position.

#### 5.7.2 phys\_to\_cell

The method phys to cell essentially does point location, producing a cell that contains a given point  $p$  in physical coordinates. Note we say  $a$  cell rather than *the* cell because it possible for cells to overlap, especially with multi-block objects. Point location is not defined for fields where the base dimensionality is not equal to the physical dimensionality. For example, point location is not defined for a surface in  $\mathbf{R}^3$ .

#### 5.7.3 phys\_to\_base

The method phys to base converts a position from one space to the other. The optional final argument provides an opportunity to obtain a cell containing the given physical point. This cell is the same as one would obtain using base to cell. As with phys to cell, phys to base is only defined in cases where the physical and base dimensionalities are equal.

#### **5.7.4 The Other Combinations**

One can imagine six possible combinations, three beyond the three listed above. The three additional methods would be "base to phys", "cell to phys" and "cell to base". The effect of "base to phys" can be achieved by calling at base on the underlying mesh, i.e.:

```
// equivalent to "base_to_phys"
res = mesh->at_base(b, ctxt, &p);
p.set_time(b.get_time());
```
The methods "cell to phys" and "cell to base" are ambiguous since in general cells do not correspond to a single point in physical or base space.

## **5.8 Iterators**

Fields are based on meshes, and meshes are collections of cells. *FM* provides iterators to ease the development of algorithms that operate over sets of mesh cells. The interface is intended by be familiar to those already familiar with C++ standard library iterators, but there are some differences due to the nature of how one might want to iterate over mesh and field objects:

- Meshes are collections of cells, and those collections include a variety of cell types; C++ standard library collections contain only one type. Users typically want to iterate over only one cell type at a time.
- Users often want to iterate over a subset of cells; a means to efficiently describe a subset at iterator initialization time is needed.
- C++ iterators are not polymorphic, but we want polymorphism. We want to be able to iterate over a mesh and use a single iterator to access coordinates and field values. In some cases we may have multiple fields, possibly with different node types, based on the same mesh. We may want to use the same iterator to access data from each.

*FM* supports iteration with the methods begin, split begin, and end. The declarations for the three methods look like:

```
Iter begin(const Iter_Attrs* =0) const;
std::vector<Iter> split_begin(unsigned n, const Iter_Attrs* =0) const;
Iter end() const;
```
Iter Attrs is essentially a std::vector<Iter Attr>, and one can use standard vector methods to add Iter Attr instances to the vector. The method split begin is intended for multi-threaded applications. Given a first argument  $n$ , split begin returns  $n$  iterators, each for roughly the same number of cells. How the split is done depends on the underlying mesh type. The split begin method provides a means to load balance work over multiple threads. Finally, the end method is used in the same way as with standard library collections.

The basic use of *FM* iterators looks like:

```
for (Iter iter = field->begin(); iter != field->end(); ++iter) {
  int res = field->at_cell(*iter, &ctxt, &val);
  ...
}
```
By default *FM* iterators iterate over all the vertices in a mesh. Dereferencing the iterator produces an argument of type const Cell\* for use with at cell or at vert, where appropriate.

A slightly more advanced example of iterator usage would be:

```
Iter_Attrs iter_attrs;
iter_attrs.push_back(Iter_Attr(CELL_TYPE, HEXAHEDRON_CELL));
for (Iter iter = field->begin(&iter_attrs); !iter.done(); ++iter) {
  int res = field->get_mesh()->at_cell(*iter, &ctxt, xyzs);
  ...
 res = field->at_cell(*iter, &ctxt, vals);
  ...
}
```
In this case we use an  $\text{Iter\_Attrs}$  instance to specify that we want to iterate over hexahedra. Note too that we test whether we are done using the expression ! iter.done() rather than comparing the iter with field->end(). Using the done method is more efficient. There are many more attributes that we can specify via Iter Attr instances; the choices are dependent upon the mesh type. We revisit iterator initialization in later chapters. Within the loop body, note that we can use the same iterator as an argument to both the underlying mesh and to the field.

Another usage scenario that is fairly common is iterating over cells to identify those that meet some criterion. For example, when using simplicial decomposition with a hexahedral mesh, we will get tetrahedra with zero volume if there are hexahedra with collapsed edges. Here is an excerpt where we search for those cells:

```
Iter_Attrs iter_attrs;
iter_attrs.push_back(Iter_Attr(SIMPLICIAL_DECOMPOSITION, 1));
Context ctxt;
double volume;
std::vector<Ptr<Cell> > zero_volume_cells;
for (Iter iter = mesh->begin(&iter_attrs); !iter.done(); ++iter) {
  int res = mesh->volume(*iter, &ctxt, &volume);
  ...
 if (volume == 0.0)zero_volume_cells.push_back((*iter)->copy());
}
```
Testing for equality with floating-point numbers is always a little dubious, but we ignore that issue here. There are two things to note about the push back statement. First, the extra parentheses around the \*iter expression are necessary due to C++ precedence idiosyncrasies. Second, note that we call the copy method on the cell we get from dereferencing the iterator. *FM* iterators modify their cell values in place, for performance. We do not want another reference to the cell the iterator is using, we want a copy that will not change.

## **5.9 General Properties Interface**

In Section 5.1 we listed the standard mesh and field properties that can be queried via dedicated access methods. Dedicated methods are convenient, efficient, and their use provides compile-time type checking. Unfortunately, an extensible design can never provide a complete set of dedicated property access functions. There are an arbitrarily large number properties that one may wish to associate with a mesh or field object; some mesh or field subclasses have properties that only apply to instances of those subclasses. Furthermore, various data file formats provide additional data about the data ("metadata") that would be appropriate to make available as properties. Through the property names property described above, one can obtain the set of all property names associated with an object. The general get and set interface described below provides a means to access and modify the values.

*FM* provides two helper classes for representing general values: Simple Value<T> and Tuple Value. Their class declarations look like:

```
template <typename T>
class Simple_Value : public Object
{
public:
  Simple_Value(const T&);
  T get_value() const;
private:
  const T value;
};
class Tuple_Value : public Object
{
public:
  Tuple_Value(const std::vector<Ptr<Object> >&);
  Tuple_Value(Object*);
  Tuple_Value(Object*, Object*);
  size_t size() const;
  const Ptr<Object>& operator[](int) const;
private:
  std::vector<Ptr<Object> > values;
};
```
Simple Value<T> is used for "simple" values such as scalars and strings. Tuple\_Value is used for sequences of values.  $C++$  pairs (std::pair<s,  $T>$ ), sets (std::set<T>) and vectors (std::vector<T>) are returned using tuple objects. *FM* Vector  $\langle N, T \rangle$  instances are also returned as N-tuples. The get and set interface is declared as:

```
Ptr<Object> get(const std::string&,
                const Sub* =0, const Time* =0) const;
void set(const std::string&, const Ptr<Object>&,
         const Sub* =0, const Time* =0);
```
As with the dedicated property access functions, one can direct a request to a specific subblock or instance in time using the optional arguments. Calling get on a property that is not defined generates an exception. Call set on a property that is not defined adds that property to an object. Some care is required here: if one intends to set an extant property to a new value, but misspells the property name, then the object will silently add a new property under the misspelled name. Many properties are immutable; in particular, the properties listed in Table 5.1 cannot be changed. Calling set on those properties will at best be ignored, at worst it will lead to undefined behavior. Note that the set member function is not const; set is one of the few member functions that explicitly changes the state of a mesh or field object. The data structures used internally by *FM* field objects to store properties are protected by critical-section mutexes; calling get and set in multithreaded applications is safe. Though thread safe, using set with objects that are shared by multiple threads obviously should be done with care.

Finally, *FM* provides two access functions for cases where one wants to access arbitrary properties, and the property value type is known *a priori*:

```
template <typename T>
void get_simple_value(const std::string&, T*,
                      const Sub* =0, const Time* =0) const;
template <typename T>
void get_tuple_value(const std::string&, std::vector<T>*,
                     const Sub* =0, const Time* =0) const;
```
Attempting to access an undefined property, or a value not of the appropriate type, generates an exception. As a usage example, here is an alternate method for querying the physical dimensionality of a field:

```
unsigned d;
field->get_simple_value("phys_dimensionality", &d);
```
Using get phys dimensionality would be more efficient since there is no intermediate construction of a Simple Value<unsigned> instance.

## **5.10 Miscellaneous**

There are a few field methods that do not neatly fall neatly into the previously listed categories:

```
int volume(const Cell*, Context*, double*) const;
int n_at_cell(const Cell*, Context*, unsigned*) const;
int iblanks_at_cell(const Cell*, Context*, int*) const;
```
The volume method, as one would expect, computes the volume for a given cell. The n at cell method would typically be used in preparation for calling at cell. (described in Section 5.6). In most applications, the number of values to be written into buffer provided as the final argument to at cell is known in advance, thus one can use a fixed-size buffer. In the relatively infrequent cases where the number of values to be returned is not known *a priori*, an application can query what the number will be via the n at cell method; the value can then be used to dynamically allocate a buffer.

In the *FM* field interface design, we strove to be independent of any one file format standard. The iblanks at cell method is a concession to one particular file format: PLOT3D [32]. IBLANK values in PLOT3D serve two purposes: to flag nodes where the field values are "blanked", and to indicate overlap in multi-block meshes. IBLANK values are integers and are associated with the vertices of a mesh. Use of IBLANK values is discussed in more detail in the PLOT3D chapter.

## **Chapter 6**

## **Structured Meshes**

The mesh types that users are typically most familiar with are structured meshes. Regular meshes, rectilinear meshes and curvilinear meshes are all structured types. The base space for a structured mesh is defined as the Cartesian product of discretely sampled 1-D intervals. For a structured mesh with base dimensionality B, the Cartesian product defining the base space results in B-dimensional cubes and the faces of those cubes. For example, a 3-D base space is defined by the product of 3 intervals, and the mesh consists of hexahedral, quadrilateral, edge and vertex cells.

## **6.1 Structured Mesh Dimensions**

The intervals used to define the base space are meshes themselves: the base and physical dimensionality for an interval is 1. The number of samples in an interval is equal to card(0). The *dimensions* of a structured mesh consist of the number of samples for each axis in the Cartesian product. Dimensions are available as a mesh property, see Section 5.1. The get dimensions method returns the dimensions as a Vector<B,unsigned> object. Traditionally, the axes of a structured mesh are labeled  $i, j, k$ , and so on. Let dimensions be the return value from get dimensions, dimensions[0] corresponds to the  $i$ -axis, dimensions[1] to the  $j$ -axis, and so on.

The canonical enumeration (see Section 5.3) for structured meshes is defined with dimensions [0] ( $i$ -axis) changing most rapidly, followed by dimensions [1], and so forth.

## **6.2 Simplicial Decomposition**

Structured meshes with base dimensionality 2 or 3 optionally provide simplicial decomposition. When simplicial decomposition is turned on, quadrilaterals are split into triangles, and hexahedra are split into tetrahedra. For structured meshes the user has the choice of 3 simplicial decomposition modes. Mode 0 corresponds to no decomposition. Modes 1 and 2 specify decompositions where each hexahedron is broken into 5 tetrahedra. There are two 5-tetrahedra decompositions possible for a hexahedron. In order for

| $k$ -Cell        | <b>Alignment Bools</b> |  | <b>Alignment Dimensions</b> |                                                                                                    |  | <b>Alignment Cards</b> |      |     |     |
|------------------|------------------------|--|-----------------------------|----------------------------------------------------------------------------------------------------|--|------------------------|------|-----|-----|
| $\boldsymbol{k}$ |                        |  |                             |                                                                                                    |  |                        |      |     |     |
| $\theta$         | (f, f, f)              |  |                             | (7, 11, 13)                                                                                                    |  |                        | 1001 |     |     |
|                  | (t, f, f)              |  |                             |                                                                                                    |  |                        | 858  | 910 | 924 |
| 2                | (t, t, f)              |  |                             | (f, t, f) (f, f, t) (6, 11, 13) (7, 10, 13) (7, 11, 12)<br>(t, f, t) (f, t, t) (6, 10, 13) (6, 11, 12) (7, 10, 12) |  |                        | 780  | 792 | 840 |
|                  | (t, t, t)              |  |                             | (6, 10, 12)                                                                                                    |  |                        | 720  |     |     |

Table 6.1: An example of the values in internal  $StructuredMesh  data struc$ tures for a hexahedral mesh with dimensions (7, 11, 13). The **Alignment Bools** would be the same for any structured mesh with base dimensionality 3.

| $k$ -Cell | <b>Cell Type</b>   | <b>Alignment</b> |              |              |
|-----------|--------------------|------------------|--------------|--------------|
| k,        |                    |                  |              |              |
|           | EDGE_CELL          | $i$ -edges       | $j$ -edges   | $k$ -edges   |
|           | OUADRILATERAL CELL | $k$ -surface     | $i$ -surface | $i$ -surface |

Table 6.2: The names commonly associated with the standard alignments of a structured 3-mesh. A surface in a structured 3-mesh can be designated by fixing one of the axis indices to a specific value. For example, one specifies a  $k$ -surface by providing a specific value for the  $k$  axis.

the decompositions to be consistent between each pair of neighboring hexahedra, the decomposition for each hexahedron must be the opposite of its neighbors. Thus, given the decomposition choice for one hexahedron in a structured mesh, the choices for all the remaining hexahedra are forced. *FM* organizes the 2 decompositions in terms of "odd" and "even" vertices, where the odd and even designations come from the vertex indices. A vertex is even if the sum of its indices is even, otherwise it is odd. In decomposition mode 1, the diagonals added to decompose the quadrilaterals go between even vertices. The decomposition choices for the 6 quadrilateral faces of a hexahedron leave only one possible tetrahedral decomposition. In decomposition mode 2, the diagonals go between odd vertices, and the hexahedral decomposition follows suit.

## **6.3 Alignments**

In *FM* one can instantiate a structured mesh with arbitrary base dimensionality B. A structured B-mesh contains  $k$ -cells,  $0 \leq k \leq B$ . We require a means to specify any particular cell. For the moment let us assume simplicial decomposition is off;  $k$ -cells,  $k = 0..3$ , correspond to vertices, edges, quadrilaterals, and hexahedra, respectively. In general, we would have  $k$ -cubes. In base space, a  $k$ -cell would extend along  $k$  different axes. A 0-cell would extend along no axes, a 1-cell along 1 axis, a 2-cell along 2 axes, and so on. We term the choice of which axes a cell is aligned with as an *alignment*. The number of possible alignments for a  $k$ -cell in a  $B$ -mesh can be expressed combinatorially:  $\binom{B}{k}$ , i.e., *B* choose *k*. For a hexahedral mesh, there is 1 alignment for vertices  $({}^{(3)}_0)$ , 3 alignments for edges  $({}^{(3)}_1)$ , 3 alignments for quadrialaterals  $({}^{(3)}_2)$ , and 1 alignment for hexahedra  $({}^{3}_{8})$ . Table 6.1 provides a concrete example: the internal data structure values for a mesh with dimensions (7, 11, 13). Under the **Alignment Bools** heading we see the boolean flags specifying along which axes cells with the given alignment extend. For example, a quadrilateral with alignment 0 extends along axes 0 and 1. The alignment bools are the same for any structured 3-mesh. The **Alignment Dimensions** are a function of the alignment bools and the structured mesh dimensions. Where the alignment bool is true, the alignment dimension is decremented by 1. Finally, **Alignment Cards** are defined as the product of the corresponding alignment dimensions. For example, for the mesh in Table 6.1, there are 858 edges aligned with axis 0. There are  $2692 (858 + 910 + 924)$  edges total in the mesh. This is the same total one would get by calling card(1) on the mesh.

For structured 3-meshes, the terms *i*-surface, *j*-surface and *k*-surface are traditionally used to designate the standard surfaces produced by holding one axis index to a fixed value. Table 6.2 summarizes the correspondence between *FM* alignments and the traditional surface names.

## **6.4 Structured Cell Types**

There are 5 structured cell types derived from Structured Cell<B>. For casual users, it is probably not important to know all 5. Some cell types are implemented by more than one cell class. For example, there is more than one class that can represent a hexahedron. *FM* structured meshes may construct any of the 5 types when initializing an iterator (e.g, via begin), depending on the cell dimensionality and simplicial decomposition mode specified in the iterator attributes (see Section 6.5 below). The begin method is essentially a factory; extra effort is made within begin to choose the most optimal cell type for the requested iteration. The extra effort pays off during the iteration itself: specific cell classes provide small performance improvements that add up when making many at cell calls.

#### **6.4.1** Structured Cell<B>

An abbreviated version of the structured cell declaration looks like:

```
template <int B>
class Structured_Cell : public Cell
{
public:
  const Vector<B,unsigned>& get_indices() const;
  const unsigned& operator[](int) const;
  virtual unsigned& operator[](int);
  virtual unsigned get_alignment() const;
  virtual unsigned get_subid() const;
protected:
  Vector<B,unsigned> indices;
};
```
The template parameter B specifies the base dimensionality of the mesh that the cell is intended to work with. The indices for any structured cell can be accessed via the square brackets notation, e.g., structured cell[2] = 4.

#### **6.4.2** Structured K Cell<B>

Structured K Cell<B> is the most general class for representing  $k$ -cells in a structured  $B$ -mesh when simplicial decomposition is off. An appreviated version of the class declaration looks like:

```
template <int B>
class Structured_K_Cell : public Structured_Cell<B>
{
public:
  Structured_K_Cell(const Sub& s, const Time& t,
                    unsigned d, unsigned a,
                    const Vector<B, unsigned>& i);
private:
  unsigned dimension, alignment;
};
```
The concept of alignments is described previously in Section 6.3. Structured K Cell<B> can be used to represent any k-cell,  $0 \leq k \leq B$ . In cases where one knows *a priori* that  $k$  will be always be 0 or  $B$ , then one should use the classes dedicated to those cell types, which we describe next.

#### **6.4.3** Structured 0 Cell<B>

The Structured 0 Cell<B> class represent vertices. There is no need to provide a dimension or alignment in a Structured 0 Cell<B> constructor.

#### **6.4.4** Structured B Cell<B>

The Structured B Cell<B> class represents  $B$ -cubes, e.g., hexahedra in a 3-mesh, or quadrilaterals in a 2-mesh. As with Structured 0 Cell<B>, there is no need to provide a dimension or alignment argument in a Structured B Cell<B> constructor.

#### **6.4.5** Structured Subsimplex<B>

When simplicial decomposition is turned on, then we need objects that can represent subsimplexes within a  $B$ -cube.

```
template <int B>
class Structured_Subsimplex : public Structured_Cell<B>
{
public:
  Structured_Subsimplex(const Sub& s, const Time& t,
                        unsigned d, unsigned sid,
                        const Vector<B, unsigned>&);
private:
  unsigned dimension, subid;
};
```
#### 6.5. ITERATORS 45

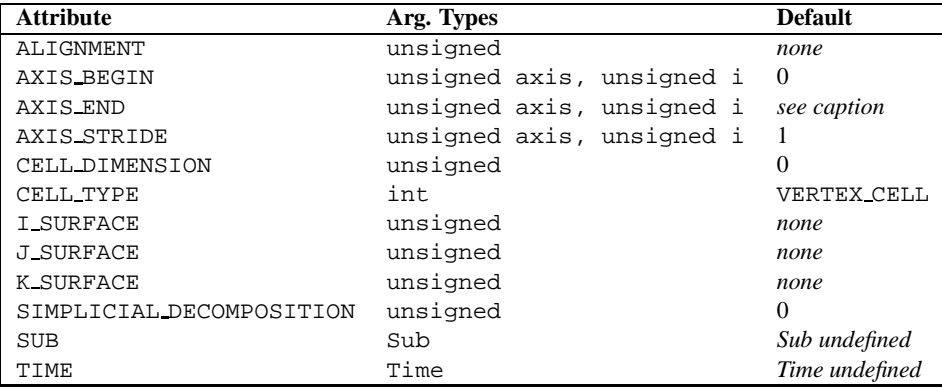

Table 6.3: The standard structured mesh Iter Attr codes. The default AXIS END values depend on the cell type and whether an alignment is specified.

#### **6.4.6** Structured B Subsimplex<B>

Analogous to the performance-optimized class for a  $B$ -cube, we have an optimized class for a structured  $B$ -subsimplex, i.e., a subtetrahedron of a hexahedron, or the subtriangle of quadrilateral.

## **6.5 Iterators**

In Section 5.8 we introduced the iterator interface for *Field Model* meshes and fields. By default *FM* iterators loop over every vertex in a mesh. To change the set or type of cells iterated over, one can provide an Iter Attrs argument to begin or split begin. Table 6.3 summarizes the Iter Attr keywords for structured meshes. Typical usage looks like:

```
Iter_Attrs iter_attrs;
iter_attrs.push_back(Iter_Attr(K_SURFACE, 2));
iter_attrs.push_back(Iter_Attr(AXIS_BEGIN, 0, 5));
iter_attrs.push_back(Iter_Attr(AXIS_END, 0, 10));
for (Iter iter = field->begin(&iter_attrs); !iter.done(); ++iter) {
 int res = field->get_mesh()->at_cell(*iter, &ctxt, xyzs);
  ...
 res = field->at_cell(*iter, &ctxt, vals);
  ...
}
```
We walk through the Iter Attr options for structured behavior objects next.

#### **6.5.1** ALIGNMENT

By default, an iterator will iterate over every alignment that is appropriate for a given cell type. The k-cells in a B-mesh M have more than one alignment if  $0 < k < B$ , in other words, if the cell type is neither a vertex nor a  $B$ -cube in  $M$ . Via the ALIGNMENT Iter Attr, one can restrict the iteration to a specific alignment.

#### **6.5.2** AXIS BEGIN, AXIS END, AXIS STRIDE

The loop construct for an axis, given begin, end and stride values, would look like:

```
for (unsigned i = begin; i < end; i += stride)
  ...
```
For a  $B$ -mesh, the loops for the  $B$  axes would essentially be nested, with axis 0 as the innermost loop. The AXIS BEGIN and AXIS STRIDE values for each axis default to 0 and 1, respectively. The AXIS END default value depends on the alignment implied by the iterator attributes. Recall in Section 6.3 we introduced the concepts of alignments and alignment dimensions. Table 6.1 provided a concrete example. The alignment dimensions provide the default iteration end values for a particular cell type and alignment.

Recall that k-cells,  $0 \lt k \lt B$ , have multiple alignments. For such cells, if the ALIGNMENT attribute is not given in the initialization, then the iterator will loop over each alignment. This implies an ambiguity: which alignment should AXIS BEGIN, AXIS STRIDE and AXIS END attributes be applied to? Applying the attributes to all alignments is one possibility, but this interpretation is not always meaningful. Currently the implementation takes the more conservative approach: the AXIS BEGIN, AXIS STRIDE and AXIS END attributes are ignored multi-alignment cases. If necessary one can still control these attributes by iterating over one alignment at a time.

#### **6.5.3** CELL DIMENSION, CELL TYPE

One can directly specify the type of cells to iterate over via either CELL DIMENSION or CELL TYPE. If both dimension and type are specified, then cell type trumps cell dimension. If the cell type is given as TRIANGLE CELL or TETRAHDRON CELL and simplicial decomposition mode is 0 (either because it was not specified or because it was explicitly given as 0) then the simplicial decomposition mode is set to 1.

#### **6.5.4** I SURFACE, J SURFACE, K SURFACE

The I\_SURFACE, J\_SURFACE and K\_SURFACE attributes provide a convenient shorthand in 3-mesh cases for initializing an iterator to loop over the 2-cells in a surface defined by holding one of the structured mesh indices constant. The alignment is implied by the I, J, or K designation. See Table 6.2

#### **6.5.5** SIMPLICIAL DECOMPOSITION

The SIMPLICIAL DECOMPOSITION option is available for meshes with base dimensionality 2 or 3. See Section 6.2.

#### **6.5.6** SUB, TIME

By default in multi-block cases an iterator will iterate over all the subblocks. If a SUB Iter Attr is provided, then the iteration will be over the particularsubblock only. For more on multi-block iteration, see Chapter **??**

For time-varying data, time must be set on cell arguments, including the cell arguments provided by dereferenced iterators. Time is set via the TIME iterator attribute:

```
Iter_Attrs iter_attrs;
iter_attrs.push_back(Iter_Attr(SUB, Sub(10)));
iter_attrs.push_back(Iter_Attr(TIME, Phys_Time(3.0)));
```
It is difficult to set the subblock or time on an iterator once it is initialized because the dereferenced iterator type is const Cell\* and the Cell set sub and set time methods are not const.

## **6.6** Regular Interval

Regular Interval is derived from Structured Mesh<1, 1>, it represents a  $1-D$ interval. The constructor looks like:

```
Regular_Interval::
Regular_Interval(unsigned n,
                 Coord origin = Coord(0), Coord delta = Coord(1));
```
The delta value is required to be non-zero. Negative values for delta are allowed. Regular Interval is typically used in the construction of higher-dimensional objects. See for example Product Mesh<B,D>.

## **6.7** Irregular Interval

Irregular Interval is derived from Structured Mesh<1,1>, just as with regular intervals. The constructor looks like:

```
Irregular_Interval::
Irregular_Interval(unsigned n, const Coord* x);
```
The coordinate values  $x$  are required to be strictly ascending or descending. As with regular intervals, Irregular Interval is typically used in the construction of product meshes. The user can control whether an Irregular Interval instance will deallocate its coordinate buffer when it is destructed via the delete suppression property. See Section 3.7.

### **6.8** Product Mesh<B,D>

The  $Product\_Mesh < B$ ,  $D > class$  represents rectilinear meshes aligned with the physical coordinate axes. The meshes can be defined as the Cartesian product of  $B$  1- $D$  axes. Those axes are passed in to the Product Mesh<B,D> constructor:

| <b>Cylindrical</b> | <b>Physical Axis Indices</b> |                   |  |  |  |
|--------------------|------------------------------|-------------------|--|--|--|
| <b>Centerline</b>  | <b>Radial</b>                | Rotational Length |  |  |  |
| X-Axis             |                              |                   |  |  |  |
| Y-Axis             |                              |                   |  |  |  |
| <b>Z-Axis</b>      |                              |                   |  |  |  |

Table 6.4: The standard choices for the physical axis indices in a Cylindrical Mesh constructor. By default the cylinder centerline is the  $Z$ -axis. The standard combinations produce right-handed cells.

```
template <int B, int D>
Product_Mesh<B,D>::
Product_Mesh(const std::vector<Ptr<Mesh<1,1> > >& axes);
```
The Mesh<1,1> objects used to specify each axis are typically instances of Regular Interval or Irregular Interval, described above. Product Mesh<br/><br/>B, D> instances have structured behavior, and each of the axes must also have structured behavior. In the cases where  $B < D$ , the  $D - B$  highest physical coordinates are fixed at 0.0. For example, Product Mesh<2,3> would represent a rectangular surface mesh in the  $Z = 0$  plane.

## **6.9** Regular Mesh<B,D>

Regular Mesh<B,D> objects are essentially Product Mesh<B,D> instances with more convenient constructors and some performance optimizations. Both Regular Mesh<B,D> constructors take the mesh dimensions as the first argument. By default the origin and spacing along each axis is 0 and 1, respectively. The second form of the Regular Mesh<B, D> constructor takes arguments enabling one to specify an origin and a spacing different from the default. The two constructor declarations are:

```
template <int B, int D>
Regular_Mesh<B,D>::
Regular_Mesh(const Vector<B,unsigned>& dimensions);
template <int B, int D>
Regular_Mesh<B,D>::
Regular_Mesh(const Vector<B,unsigned>& dimensions,
             const Vector<B,double>& origin,
             const Vector<B, double>& spacing);
```
The implementation is free to provide Regular Mesh<B, D> specializations that are optimized for various dimensionalities. Currently the implementation provides a full specialization for some of the methods of the most popular instantiation type: Regular Mesh<3,3>. See FM Regular Mesh.[hC].

### **6.10** Cylindrical Mesh

The Cylindrical Mesh class represents cylindrical meshes aligned with the physical coordinate axes. Both the base and physical dimensionality for Cylindrical Mesh objects are 3. Cylindrical Mesh are defined such that the radial axis extends in the direction of 0 rotation, the rotational axis extends in the direction of one quarter revolution, and the length axis extends in the direction of the cylindrical centerline. The Cylindrical Mesh constructor definition is:

```
Cylindrical_Mesh::
Cylindrical_Mesh(const Ptr<Mesh<1,1> >& radial_axis,
                 const Ptr<Mesh<1,1> >& rotational_axis,
                 const Ptr<Mesh<1,1> >& length axis,
                 unsigned phys_radial_axis_index = 0,
                 unsigned phys_rotational_axis_index = 1,
                 unsigned phys_length_axis_index = 2,
                 unsigned base_radial_axis_index = 0,
                 unsigned base_rotational_axis_index = 1,
                 unsigned base_length_axis_index = 2);
```
The first 3 arguments to the constructor are  $1-D$  meshes specifying the coordinates to use for each axis. Rotational coordinates should be in radians. Each of the 3 axes is required to have structured behavior. The next three arguments specify which axis the cylinder is aligned with. Table 6.4 summarizes the standard choices. By default the centerline of the cylinder is the  $Z$ -axis. One can imagine 6 possible combinations, 3 beyond those listed in Table 6.4. The remaining three combinations would define cylindrical meshes with left-handed cells. The constructor detects this; using combinations that result in left-handed cells is OK. The final three arguments specify the pairings between the base and physical axes.

The Cylindrical Mesh specification is intended to be flexible enough to represent a wide variety of axis-aligned cylinder uses. Compared to the more general Curvilinear Mesh<3,3>, Cylindrical Mesh objects require less memory and have better point location performance.

## **6.11** Curvilinear Mesh<B,D>

Curvilinear meshes are the most general type of structured mesh in *FM*. Curvilinear Mesh<B, D> is an abstract class and parent to derived classes distinguished by how the coordinates are stored. We review those classes next.

#### **6.11.1** Curvilinear Mesh T Layout<B,D,U>

The class Curvilinear Mesh  $T$  Layout < B, D, U is constructed with a single array of Vector<D,Coord>, the type "T" in T Layout. The constructor looks like:

```
template <int B, int D, typename U = unsigned>
Curvilinear_Mesh_T_Layout<B,D,U>::
Curvilinear_Mesh_T_Layout(const Vector<B,unsigned>& dimensions,
                          const Vector<D, Coord>* coordinates);
```
The final template argument U specifies the type to use for array indexing. The type should be either unsigned (the default) or unsigned long long. Typically the unsigned type consists of 32 bits and unsigned long long consists of 64. Use of 64-bit values adds a small cost to indexing calculations. Since coordinate access tends to be one of the most performance-critical operations, we provide the choice of indexing type.

The convention in *FM* for mesh and field constructors is that any buffer provided as a constructor argument becomes the reponsibility of the *FM* object to deallocate. One can suppress the default deallocation behavior by setting the delete suppression property to true. See Section 3.7.

## **Chapter 7**

# **Unstructured Meshes**

The unstructured mesh classes in *Field Model* inherit from the parent abstract class Unstructured Mesh<B, D>. There are several classes to choose from, each distinguished by the internal data structures used to represent the mesh. We review the current classes next.

## **7.1** Unstructured Vertex Mesh<D>

Unstructured Vertex Mesh<D> is designed for meshes with a base dimensionality of 0, i.e., what are known as "scattered vertex" meshes. The constructor looks like:

```
template <int D>
Unstructured_Vertex_Mesh::
Unstructured_Vertex_Mesh(unsigned n, const Vector<D,Coord>* x);
```
The class is templated on the physical dimensionality  $D$ , typical instantiation values for D are 2 or 3.. In Figure 2.1, the  $(0, 2)$  and  $(0, 3)$  cases correspond to Unstructured Vertex Mesh<2> and Unstructured Vertex Mesh<3> instances, respectively.

## **7.2** Unstructured Edge Mesh<D>

Unstructured Edge Mesh<D> is designed for meshes with a base dimensionality of 1, i.e., meshes consisting of vertices and edges. The constructor looks like:

```
template <int D>
Unstructured_Edge_Mesh<D>::
Unstructured_Edge_Mesh(unsigned n_vertices, const Vector<D,Coord>* x,
                       unsigned n_edges, const Vector2u* edges);
```
The class is templated on the physical dimensionality  $D$ . As with the unstructured vertex mesh class described above, typical instantiation values are 2 or 3. In Figure 2.1, the  $(1, 2)$  and  $(1, 3)$  cases correspond to Unstructured Edge Mesh<2> and Unstructured Edge Mesh<3> instances, respectively. Note that the class is constructued with minimal connectivity information: the edges array simply consists of pairs of unsigned integers specifying the indices for the two vertex faces of each edge. Unstructured Edge Mesh<D> does not construct additional connectivity data structures, thus some topological requests can be relatively expensive to compute. In particular, for a mesh with e edges, the 1-star of a vertex is computed in order  $O(e)$  time.

## **7.3** Unstructured Triangle Mesh<D>

Unstructured Triangle Mesh<D> is designed for meshes consisting of triangles, edges and vertices. Typical values for  $D$  are 2 and 3. The constructor looks like:

```
template <int D>
Unstructured_Triangle_Mesh<D>::
Unstructured_Triangle_Mesh(unsigned n_v, const Vector<D,Coord>* x,
                           unsigned n_t, const Vector3u* t);
```
Like Unstructured Edge Mesh<D>, Unstructured Triangle Mesh<D> is constructed with the coordinates of each vertex and minimal connectivity information: the vertex indices for each triangle for the triangle mesh case. Unlike the unstructured edge mesh class, Unstructured Triangle Mesh<D> may construct additional internal data structures if required by the access requests. In particular, Unstructured Triangle Mesh<D> instances can enumerate the edges in the mesh if needed. Requests that require edge enumeration include  $card(1)$ , topological operations involving 1-cells, and iteration over 1-cells.

## **7.4** Unstructured TPWH Mesh

The Unstructured TPWH Mesh class represents meshes with base and physical dimensionality of 3. The 3-cells are tetrahedra, pyramids, prisms, and hexahedra. The TPWH designation comes from the 3-cell names, prisms are also known as "wedges". There are two constructors:

```
Unstructured_TPWH_Mesh::
Unstructured_TPWH_Mesh(unsigned n_vertices, const Vector3C* xyzs,
                       unsigned n_tetrahedra, Vector4u* tetrahedra,
                       unsigned n_pyramids, Vector5u* pyramids,
                       unsigned n_prisms, Vector6u* prisms,
                       unsigned n_hexahedra, Vector8u* hexahedra);
Unstructured_TPWH_Mesh::
Unstructured_TPWH_Mesh(unsigned n_vertices, const Vector3C* xyzs,
                       unsigned n_tetrahedra, Vector4u* tetrahedra,
                       unsigned n_pyramids, Vector5u* pyramids,
                       unsigned n prisms, Vector6u* prisms,
                       unsigned n_hexahedra, Vector8u* hexahedra,
                       Triangle_Vertices_To_Facet_Info_Map*,
                       Quadrilateral_Vertices_To_Facet_Info_Map*);
```
The second constructor includes two extra arguments: a pointer to a hash table that maps from triangle vertices to facet info, and a pointer to a hash table that maps from quadrilateral vertices to facet info. Facets are 2-cells (triangles and quadrilaterals here), and facet info is a data structure containing information about the 1 or 2 3-cells that each facet is the face of. Facet info is used for neighbors calls and point location algorithms that walk from one 3-cell to another.

# **Bibliography**

- [1] G. Abram and L. Treinish. An extended data-flow architecture for a data analysis and visualization. In *Proceedings of Visualization '95*, pages 263–270. IEEE Computer Society Press, 1995.
- [2] A. Alexandrescu. *Modern C++ Design*. Addison Wesley, 2001.
- [3] P. Alexandroff. *Elementary Concepts of Topology*. Dover Publications, Inc., New York, 1961. Translated by Alan E. Farley.
- [4] P. S. Alexandroff. *Combinatorial Topology*. Dover Publications, Inc., New York, 1998.
- [5] S. Parker amd D. Weinstein and C. Johnson. The SCIRun computational steering software system. In E. Arge, A. Bruaset, and H. Langtangen, editors, *Modern Software Tools for Scientific Computing. Birkhäuser, 1997.*
- [6] G. Bancroft et al. FAST: A multi-processed environment for visualization of computational fluid dynamics. In *Proceedings of Visualization '90*, pages 14–24. IEEE Computer Society Press, October 1990.
- [7] S. Bryson, D. Kenwright, and M. Gerald-Yamasaki. FEL: The field encapsulation library. In *Proceedings of Visualization '96*, pages 241–247. IEEE Computer Society Press, October 1996.
- [8] D. M. Butler and M. H. Pendley. A visualization model based on the mathematics of fiber bundles. *Computers in Physics*, 3(5):45–51, Sep/Oct 1989.
- [9] M. Cox and D. Ellsworth. Application-controlled demand paging for out-ofcore visualization. In *Proceedings of Visualization '97*, pages 235–244. IEEE Computer Society Press, October 1997.
- [10] D. P. Dobkin and M. J. Laszlo. Primitives for the manipulation of threedimensional subdivisions. *Algorithmica*, 4:3–32, 1989.
- [11] FITS. http://www.gsfc.nasa.gov/astro/fits/fits home.html.
- [12] National Center for Supercomputing Applications. Hierarchical Data Format. http://hdf.ncsa.uiuc.edu/.
- [13] R. B. Haber, B. Lucas, and N. Collins. A data model for scientific visualization with provisions for regular and irregular grids. In *IEEE Visualization '91*, pages 298–305. IEEE, October 1991.
- [14] S. Haney and J. Crotinger. How templates enable high-performance scientific computing in C++. *Computing in Science & Engineering*, 1(4):66–72, Jul/Aug 1999.
- [15] W. Hibbard. VisAD: Connecting people to computations and people to people. *Computer Graphics*, 32(3), 1998.
- [16] W. L. Hibbard, C. R. Dyer, and B. E. Paul. A lattice model for data display. In *IEEE Visualization '94*, pages 310–317. IEEE, October 1994.
- [17] D. Kenwright. Automatic detection of open and closed separation and attachment lines. In *Proceedings of Visualization 1998*, pages 151–158. IEEE Computer Society Press, October 1995. using delta wing data, not time-varying.
- [18] D. Kenwright and D. Lane. Optimization of time-dependent particle tracing using tetrahedral decomposition. In *Proceedings of Visualization '95*. IEEE Computer Society Press, October 1995.
- [19] C. Law, K. Martin, W. Schroeder, and J. Temkin. A multi-threaded streaming pipeline architecture for large structured data sets. In *Proceedings of Visualization '99*, pages 225–232, October 1999.
- [20] B. Lucas et al. An architecture for a scientific visualization system. In *Proceedings of Visualization '92*, pages 107–114. IEEE Computer Society Press, 1992.
- [21] S. Meyers. *More Effective C++*. Addison Wesley, 1996.
- [22] P. Moran and C. Henze. Large data visualization with demand-driven calculation. In *Proceedings of Visualization '99*, pages 27–33. IEEE Computer Society Press, October 1999.
- [23] P. Moran and C. Henze. The FEL 2.2 reference manual. Technical report, National Aeronautics and Space Administration, 2000. NAS-00-007.
- [24] P. Moran, C. Henze, and D. Ellsworth. The FEL 2.2 user guide. Technical report, National Aeronautics and Space Administration, 2000. NAS-00-002.
- [25] J. R. Munkres. *Elements of Algebraic Topology*. Addison-Wesley, 1984.
- [26] NCSA/NASA. HDF-EOS. http://hdfeos.gsfc.nasa.gov/.
- [27] S. Parker. *The SCIRun Problem Solving Environment and Computational Steering Software System*. PhD thesis, University of Utah, 1999.
- [28] W. Schroeder, K. Martin, and B. Lorensen. *The Visualization Toolkit: An Object-Oriented Approach to 3D Graphics*. Prentice-Hall Inc., New Jersey, second edition, 1997.
- [29] B. Stroustrup. *The C++ Programming Language*. Addison Wesley, special edition, 2000.
- [30] L. A. Treinish. A function-based data model for visualization. In *Visualization '99 Late Breaking Hot Topics*. IEEE Computer Society Press, 1999.
- [31] T. Veldhuizen. Expression templates. *C++ Report*, 7(26), 1995.
- [32] P. Walatka, P. Buning, L. Pierce, and P. Elson. *PLOT3D User's Manual*. National Aeronautics and Space Administration, July 1992. NASA Technical Memorandum 101067.